•

•

–

•

–astro-101@epa.desc.okayama-u.ac.jp

- •
	-
- $\epsilon$
- $\bullet$
- $\bullet$
- $\bullet$

 $\bullet$ 

•• izumiura@oao.nao.ac.jp PDF Word Excel PPT

•

•

–

–

•

•

•

•

## –http://epa.desc.okayama-u.ac.jp/~astro/

•

•

•

- ––
- –
	- –

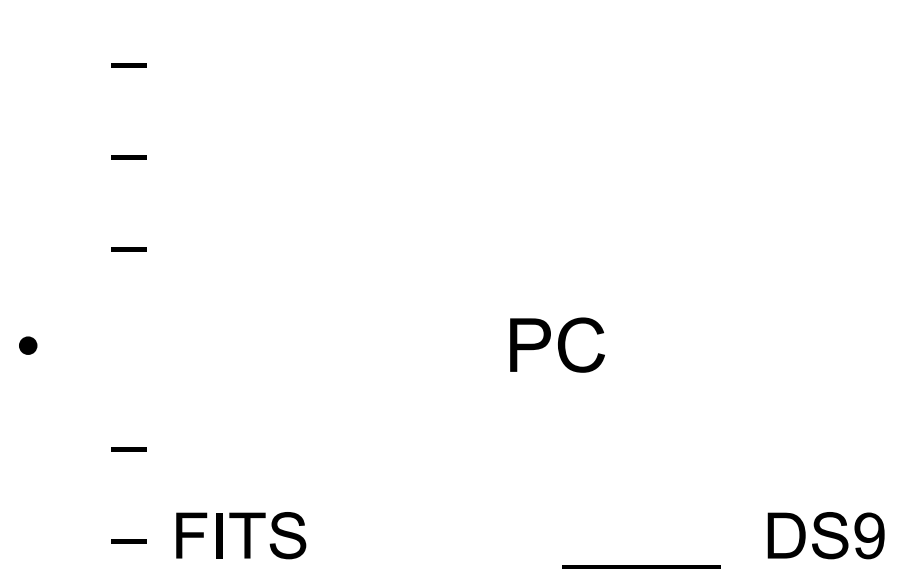

 $- B V$ 

 $\bullet$ 

## 2015-10-23

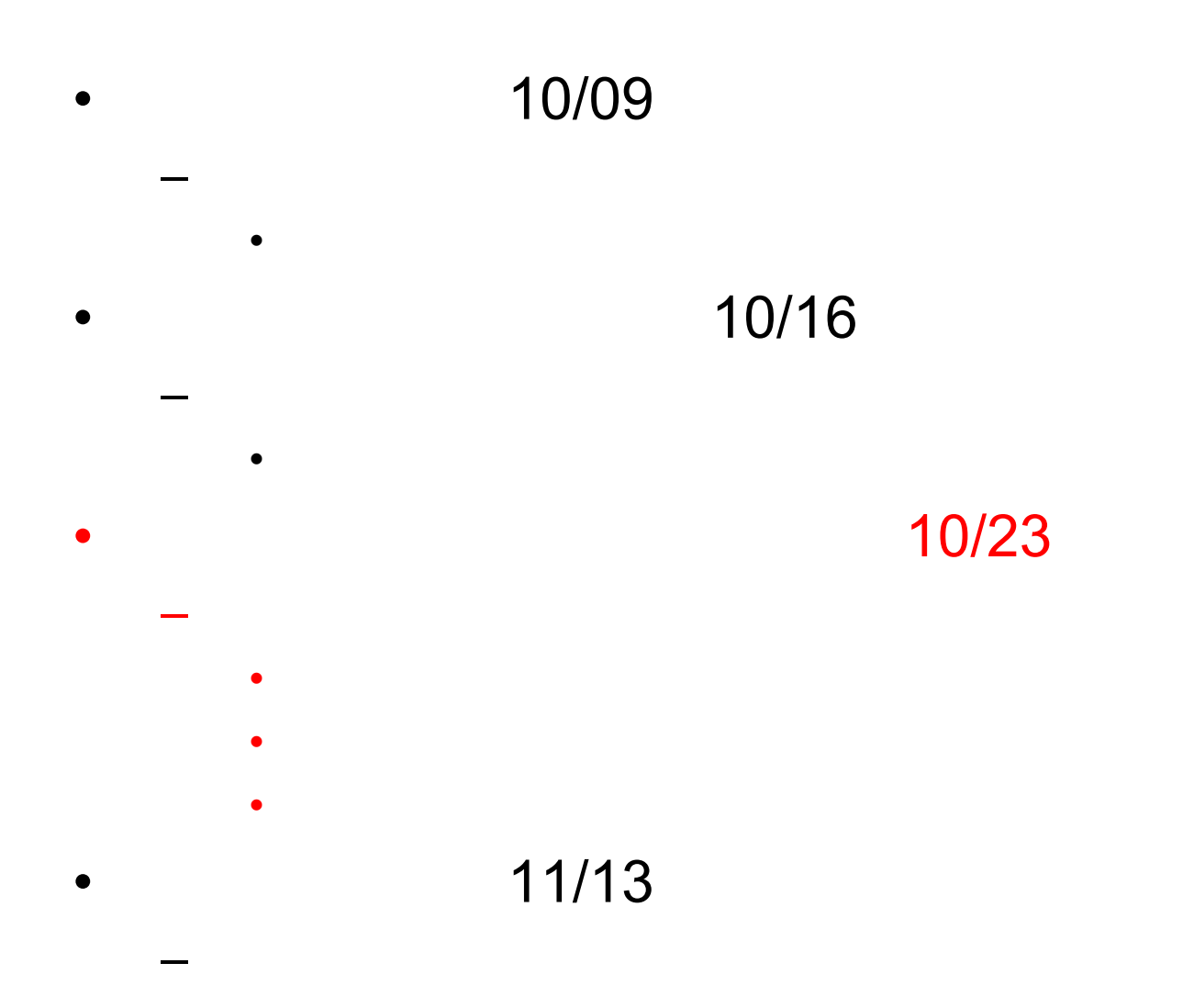

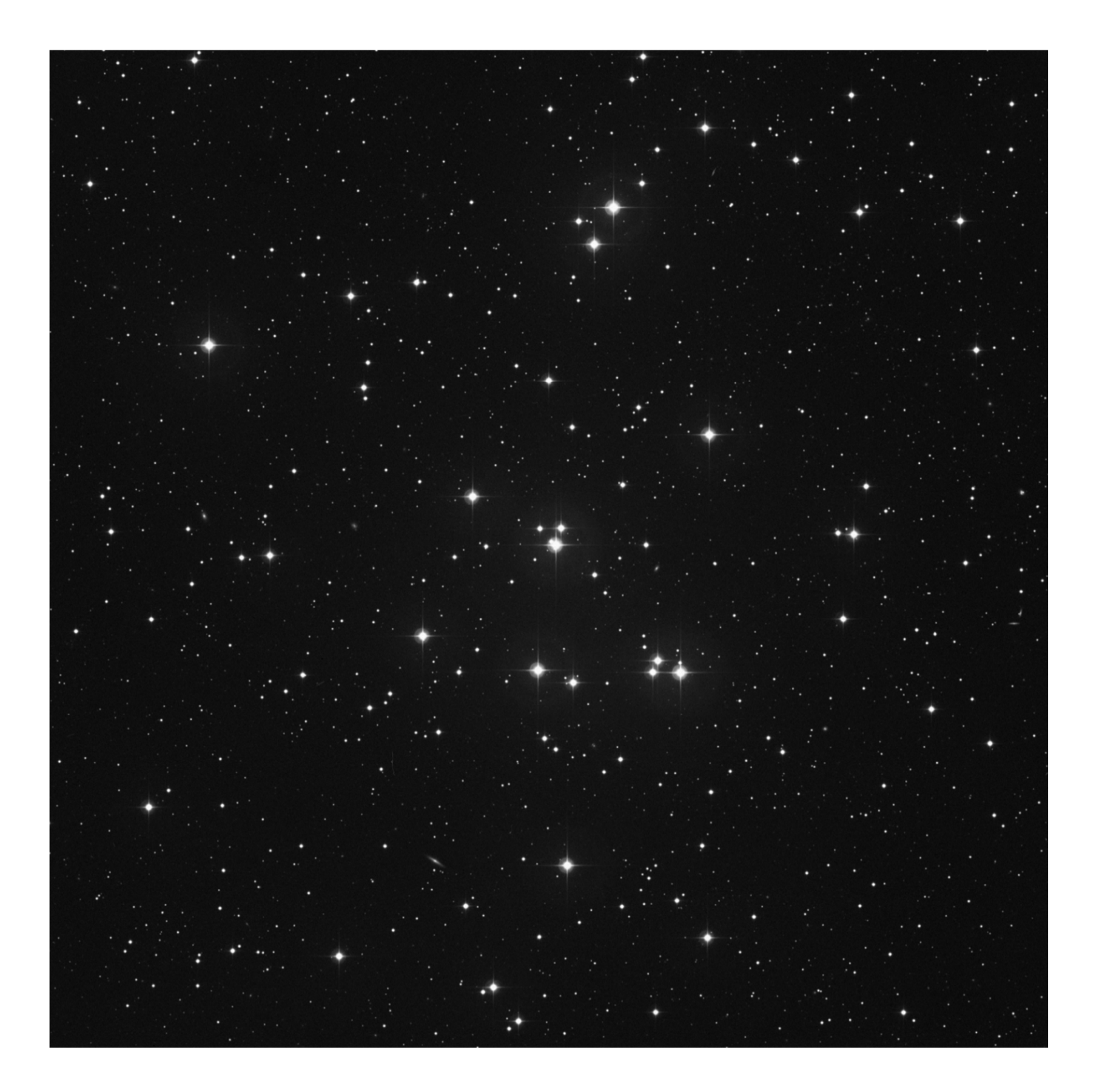

M44 DSS-1  $\mathsf{R}$ 60'x60'

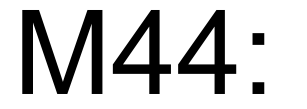

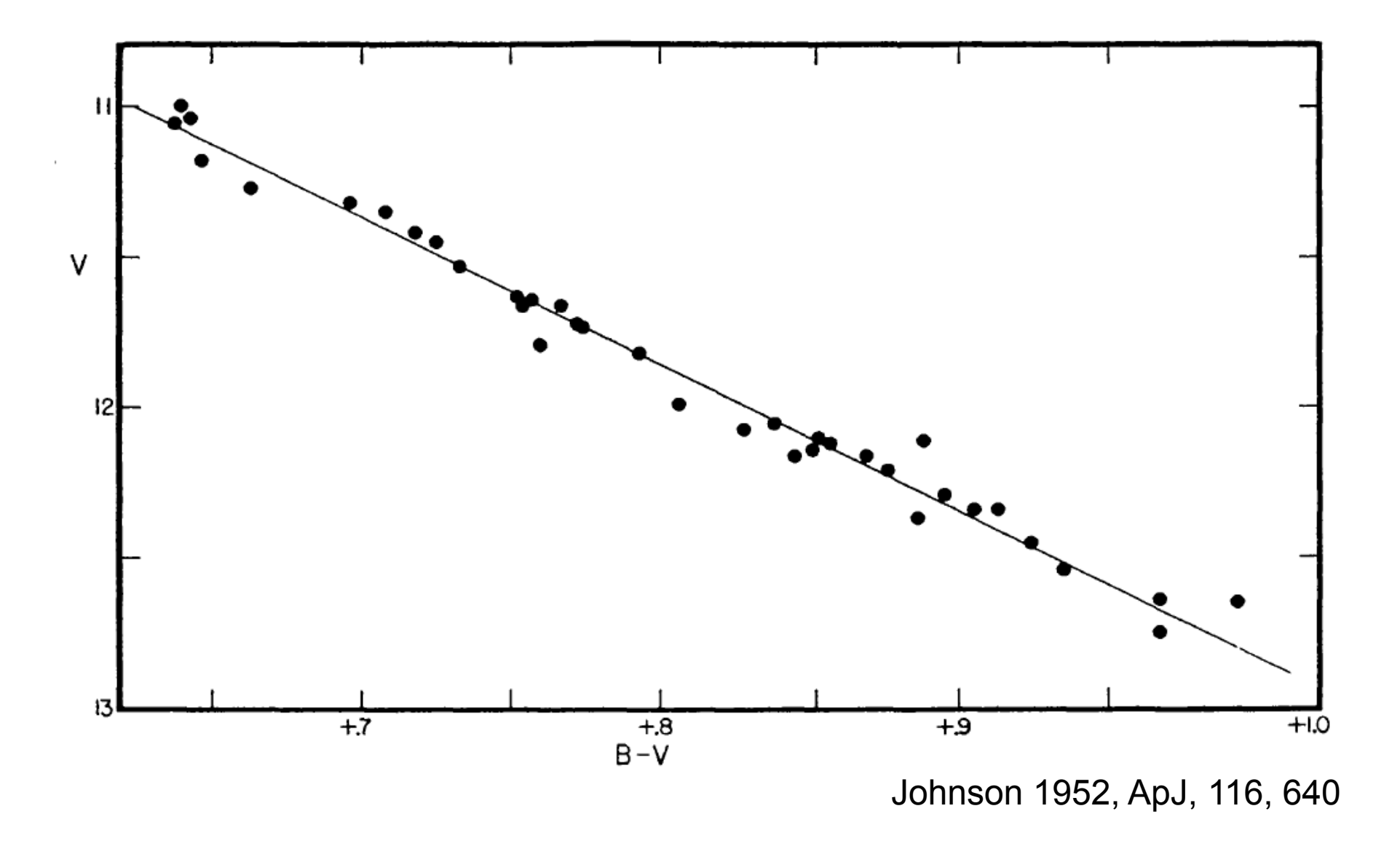

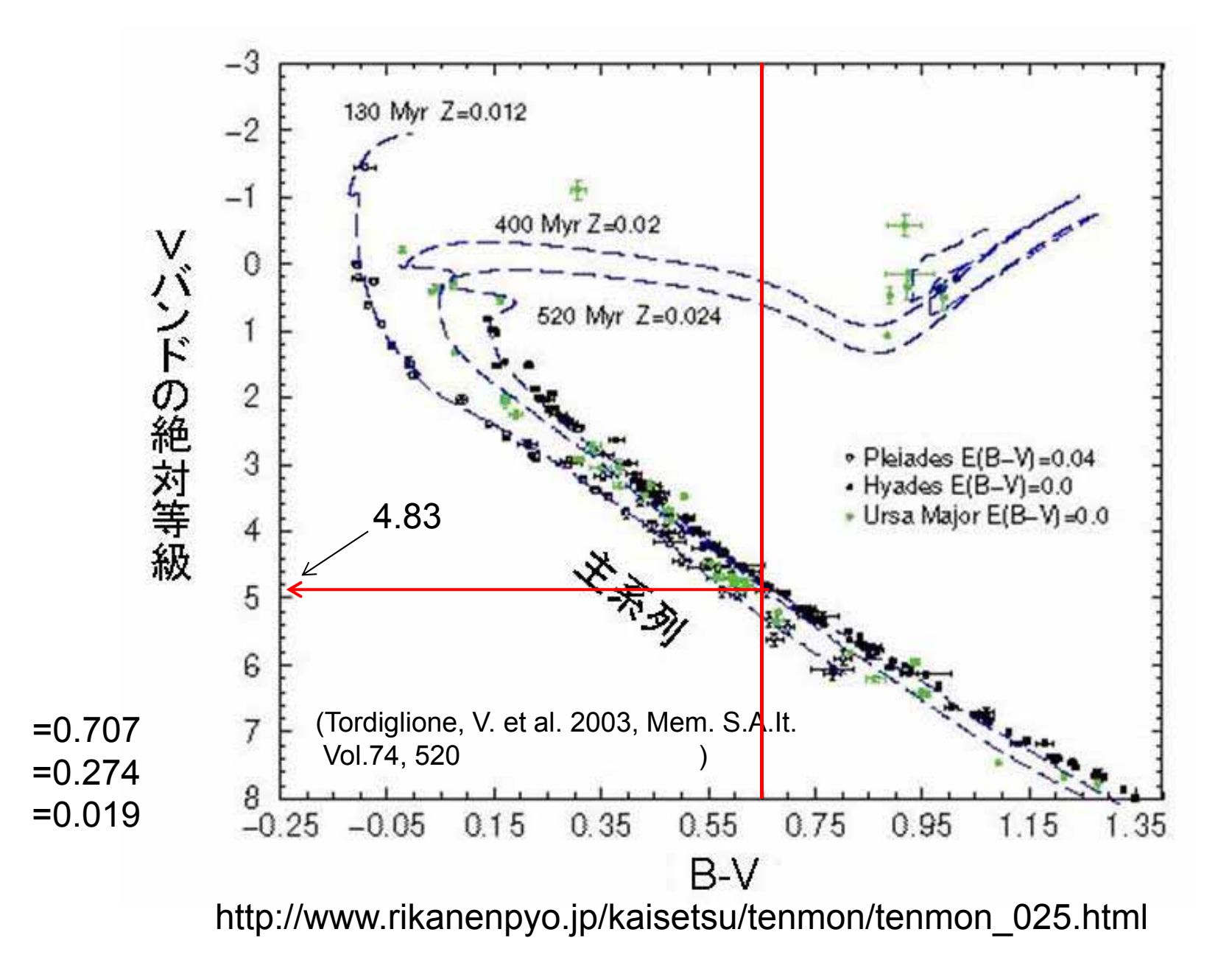

M44:

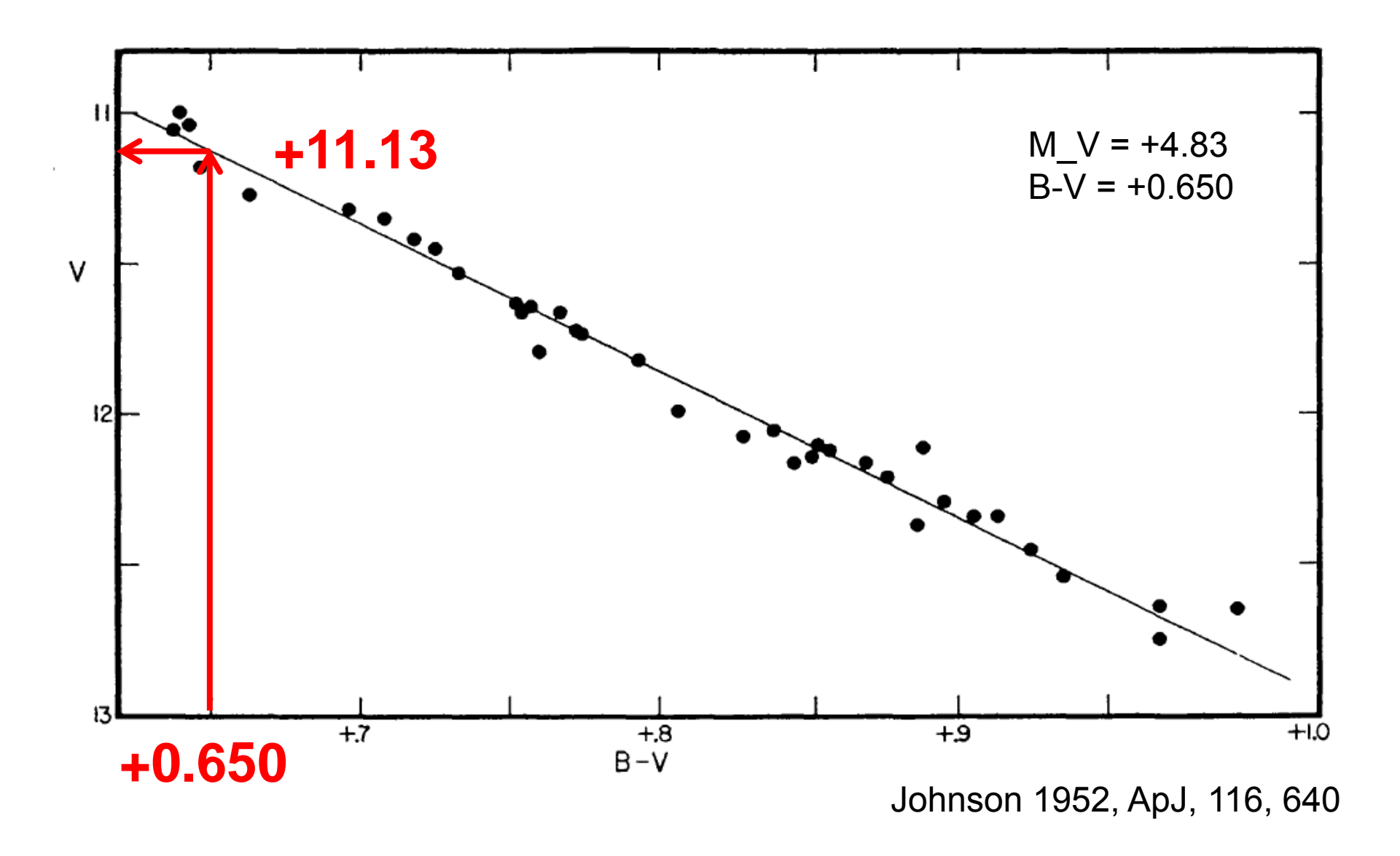

## M44:

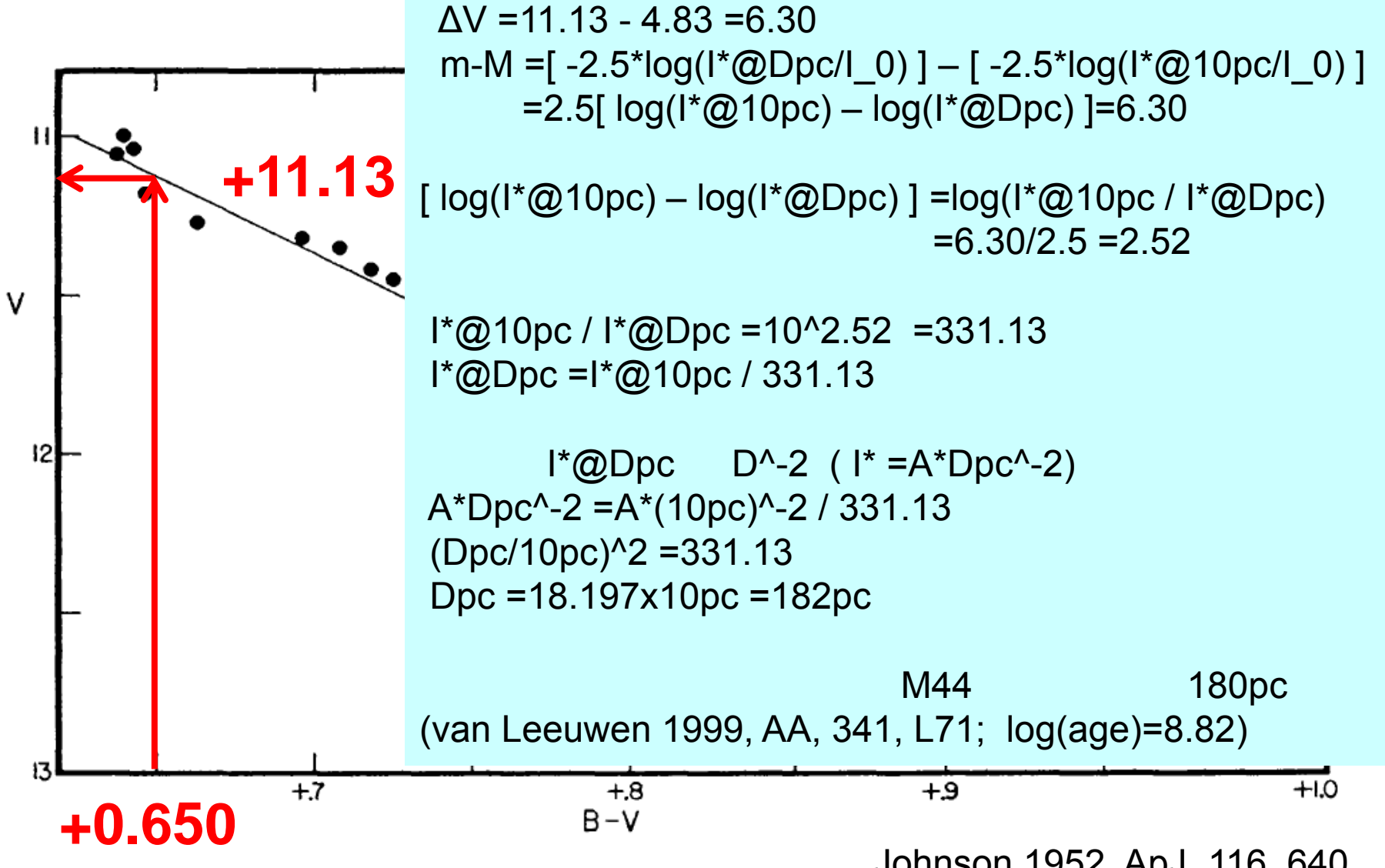

Johnson 1952, ApJ, 116, 640